## SAP ABAP table WER EVENT S {Rule Engine event}

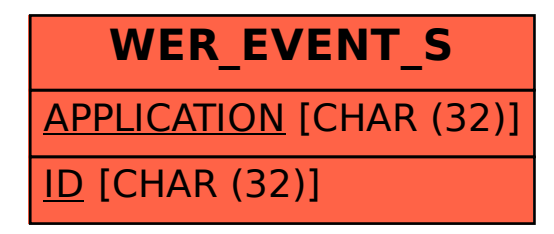